## **PROBLEM sp-04-Q.2.1:**

A periodic signal  $x(t)$  is represented as a Fourier series of the form

$$
x(t) = \sum_{k=-\infty}^{\infty} (10\delta[k] + k^2 - 15) e^{j10\pi kt}
$$

(a) Determine the fundamental period of the signal  $x(t)$ , i.e., the minimum period.

 $T_0 =$  sec. (Give a numerical answer.)

(b) Determine the DC value of  $x(t)$ . Give your answer as a number.

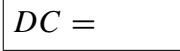

(c) Define a new signal by adding a sinusoid to  $x(t)$ 

$$
y(t) = 12\cos(30\pi t - \pi/2) + x(t)
$$

The new signal,  $y(t)$  can be expressed in the following Fourier Series with new coefficients  ${b_k}$ :

$$
y(t) = \sum_{k=-\infty}^{\infty} b_k e^{j10\pi kt}
$$

Fill in the following table, giving *numerical values* for each  ${b_k}$  in polar form:. *Hint:* Find a simple relationship between  ${b_k}$  and  ${a_k}$ .

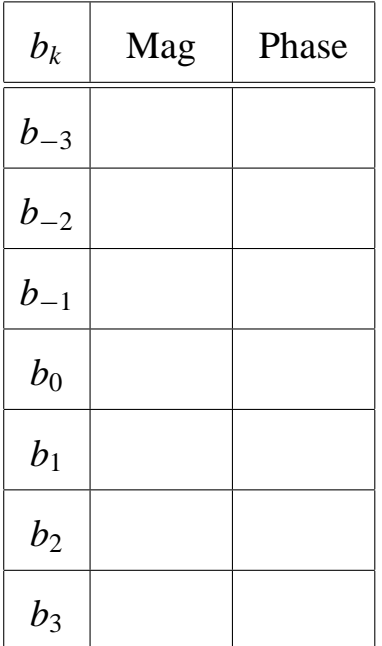

## **PROBLEM sp-04-Q.2.2:**

For each short question, pick a correct frequency<sup>1</sup> (from the list on the right only) and enter the number in the answer box<sup>2</sup>:

#### **Question**

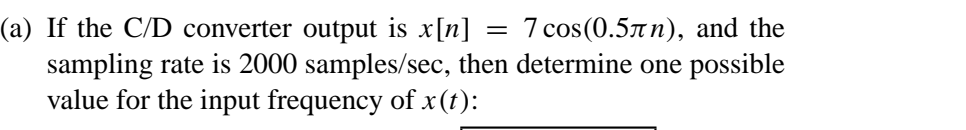

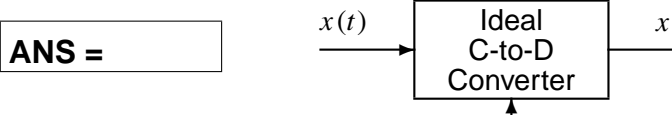

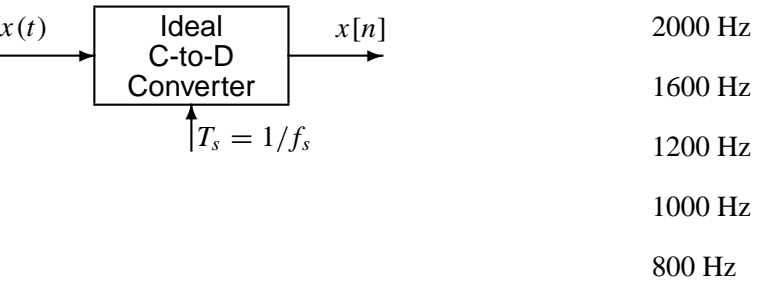

500 Hz

400 Hz

**Frequency**

8000 Hz

4000 Hz

(b) If the following MATLAB code is implemented, what is the frequency of the sound that will be produced at the output of the computer's D-to-A converter.

soundsc( cos(1.6\*pi\*(0:9999)), 2000);

# **ANS =**

(c) Determine the Nyquist rate for sampling the signal  $x(t)$  defined by:  $x(t) = \Re[e^{j1200\pi t} + e^{j2000\pi t}].$ 

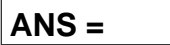

<sup>&</sup>lt;sup>1</sup> Some questions might have more than one answer, but you only need to pick one correct answer.

<sup>&</sup>lt;sup>2</sup>It is possible to use an answer more than once.

#### **PROBLEM sp-04-Q.2.3:**

Pick the correct output signal (from the list on the right) and enter the number in the answer box: **System Description and Input Signal** (a)  $x[n] = 1 + \cos(2\pi n/3)$  for all *n* and  $h[n] = \delta[n] + \delta[n-1] + \delta[n-2]$ **ANS = Output Signal 1**  $y[n] = \delta[n-3] - \delta[n-5]$  $|2|$  *y*[*n*] = 3 sin( $2\pi n/3 - 5\pi/6$ ) for all *n* 

- (b) *x*[*n*] = δ[*n* − 1] − δ[*n* − 2] and  $y[n] = x[n] + x[n-1]$ **ANS = 3**  $y[n] = \delta[n-2] - \delta[n-4]$ **4**  $y[n] = \delta[n-1] - \delta[n-3]$
- (c)  $yy = conv([0, 1, 0, -1], [0, 1, 0, 0, 0])$ **ANS =**

```
\boxed{5} y[n] = 3 for all n
```
 $\begin{bmatrix} 6 \\ 9 \end{bmatrix}$  *y*[*n*] = 0 for all *n* 

(d)  $x[n] = \delta[n-2]$ and  $y[n] = x[n-1]$ **ANS =**

**7**  $y[n] = \delta[n-3]$ 

**8** None of the above

- (e) *y*[*n*] = δ[*n* − 3] ∗ (δ[*n*] − δ[*n* − 2]) **ANS =**
- (f) Plot the signal  $s[n] = u[n+2] \delta[n-2]$ .

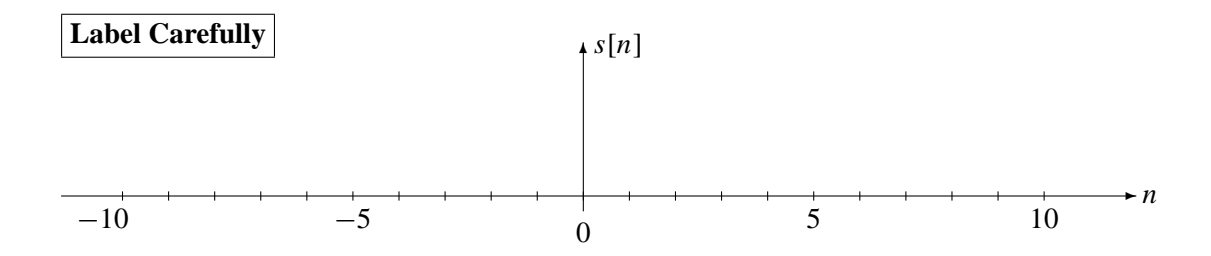

# **PROBLEM sp-04-Q.2.4:**

Pick the correct frequency response (from the list on the right) and enter the number in the answer box: **Time-Domain Description Frequency Response**

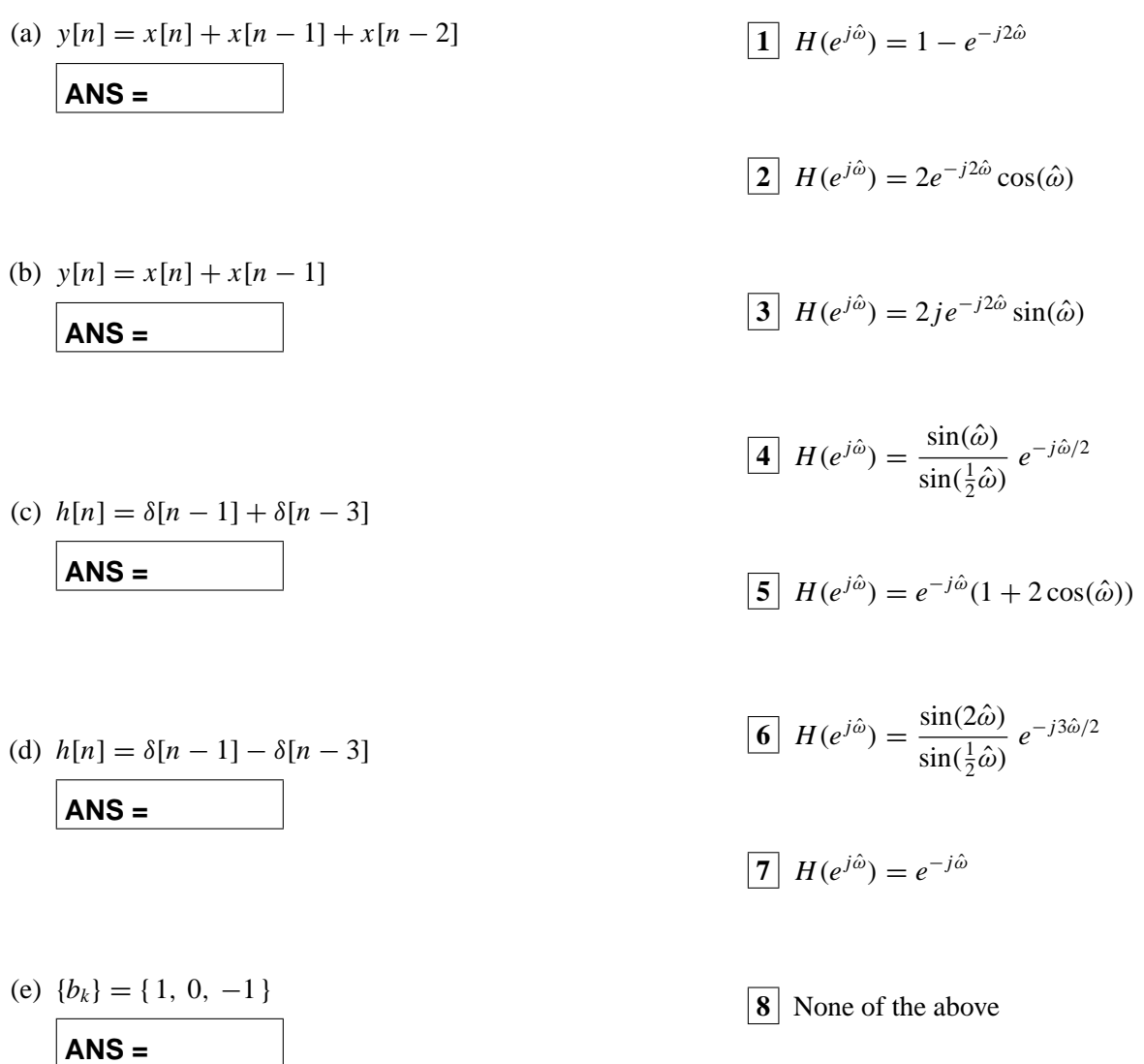

(f) Select **all** systems (from the list on the right) that **null out** DC. Enter all numbers that apply.

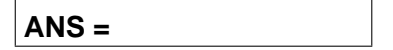

## **PROBLEM sp-04-Q.2.1:**

A periodic signal  $x(t)$  is represented as a Fourier series of the form

$$
x(t) = \sum_{k=-\infty}^{\infty} \left(10\delta[k] + k^2 - 15\right) e^{j10\pi kt}
$$

(a) Determine the fundamental period of the signal  $x(t)$ , i.e., the minimum period.

 $T_0 = \frac{1}{5}$ (Give a numerical answer.) sec.

$$
\omega_0 = 10\pi \text{ rad/sec} \implies T_0 = 2\pi/\omega_0 = 2\pi/\omega_\pi = \sqrt{5}
$$

(b) Determine the DC value of  $x(t)$ . Give your answer as a number.

$$
\frac{|DC = -5|}{\text{At } k = 0} \quad \text{or} \quad 5e^{j\pi}
$$
\n
$$
\text{At } k = 0 \quad \text{or} \quad \frac{a_k}{k!} = |0\delta[k] + k^2 - 15 = |0 + 0 - 15 = -5
$$

(c) Define a new signal by adding a sinusoid to  $x(t)$ 

$$
y(t) = 12\cos(30\pi t - \pi/2) + x(t)
$$

The new signal,  $y(t)$  can be expressed in the following Fourier Series with new coefficients  $\{b_k\}$ :

$$
y(t) = \sum_{k=-\infty}^{\infty} b_k e^{j10\pi kt}
$$

Fill in the following table, giving *numerical values* for each  $\{b_k\}$  in polar form:<br>*Hint*: Find a simple relationship between  $\{b_k\}$  and  $\{a_k\}$ .<br>**3rd** harmonic *Hint:* Find a simple relationship between  $\{b_k\}$  and  $\{a_k\}$ .

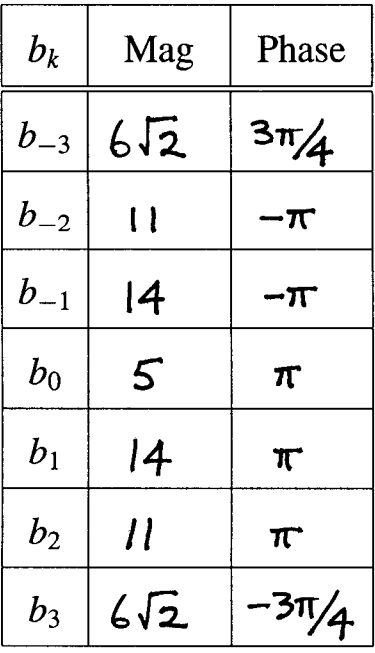

$$
y(t) = 6e^{j3\alpha x t}e^{-j\pi/2} + 6e^{j3\alpha x t}e^{j\pi/2} + x(4)
$$
  
\nSo,  $a_k = b_k$  except for  $k = \pm 3$   
\n $b_3 = a_3 + 6e^{j\pi/2}$   
\n $= 9-15 - 6j = -6-6j = 6\sqrt{2}e^{-j3\pi/4}$   
\n $b_3 = a_3 + 6e^{j\pi/2} = -6+6j = b_3^*$   
\n $b_1 = 1^2 - 15 = -14 = 14e^{j\pi}$   
\n $b_2 = 2^2 - 15 = -11 = 11e^{j\pi}$ 

#### **PROBLEM sp-04-Q.2.2:**

For each short question, pick a correct frequency<sup>1</sup> (from the list on the right) and enter the number in the answer box<sup>2</sup>:

#### Question

(a) If the C/D converter output is  $x[n] = 7\cos(0.5\pi n)$ , and the sampling rate is 2000 samples/sec, then determine one possible value for the input frequency of  $x(t)$ :

| ANS = 500     | $x(t)$  | Ideal | $x[n]$ | 2000 Hz |
|---------------|---------|-------|--------|---------|
| Converter     | 1600 Hz |       |        |         |
| $T_s = 1/f_s$ | 1200 Hz |       |        |         |

$$
\hat{\omega} = 2\pi f / f_s
$$
 1000 Hz

$$
0.5\pi = 2\pi f /_{2000} \implies f = 0.5\pi \times 2000 = 500 Hz
$$

800 Hz 500 Hz

400 Hz

(b) If the following MATLAB code is implemented, what is the frequency of the sound that will be produced at the output of the computer's D-to-A converter.

soundsc(cos(1.6\*pi\*(0:9999)), 2000);

ANS = 400  
\n
$$
\hat{\omega}
$$
 = 1.6π   
\n $\hat{\omega}$  = 1.6π = 400  
\n $\hat{\omega}$  = 1.6π = 2π  
\n $\hat{\omega}$  = ± 0.4π  
\n $\hat{\tau}$  =  $\frac{\hat{\omega}}{2\pi}$  f<sub>5</sub> =  $\frac{0.4\pi}{2\pi}$  x 2000 = 400 Hz

(c) Determine the Nyquist rate for sampling the signal  $x(t)$  defined by:  $x(t) = \Re e \{e^{\int 1200\pi t} + e^{\int 2000\pi t}\}.$ 

$$
1000 \qquad \omega_{max} = 2000\pi \text{ rad/s}
$$
\n
$$
f_{max} = 1000 Hz
$$
\n
$$
5ampling \quad \text{Im} \Rightarrow f_s \ge 2 \quad f_{max} = 2000 Hz
$$

#### **Frequency**

8000 Hz

4000 Hz

<sup>&</sup>lt;sup>1</sup>Some questions might have more than one answer, but you only need to pick one correct answer.

<sup>&</sup>lt;sup>2</sup>It is possible to use an answer more than once.

#### PROBLEM sp-04-Q.2.3:

Pick the correct output signal (from the list on the right) and enter the number in the answer box: **System Description and Input Signal Output Signal** 

(a) 
$$
x[n] = 1 + \cos(2\pi n/3)
$$
 for all *n*  
\nand  $h[n] = \delta[n] + \delta[n-1] + \delta[n-2]$   
\n**ANS = 5**  
\n**Running Sum 663**  
\n**Ans = 6**  
\n**Running Sum 663**  
\n**Ans = 7**  
\n**Ans = 7**  
\n**Ans = 8**  
\n**Using 64**  
\n**Ans = 8**  
\n**Ans = 1**  
\n**Ans = 1**  
\n**Ans = 1**  
\n**Ans = 4**  
\n**Ans = 3**  
\n**Ans = 2**  
\n**Ans = 2**  
\n**Ans = 2**  
\n**Ans = 1**  
\n**Ans = 3**  
\n**Ans = 1**  
\n**Ans = 2**  
\n**Ans = 1**  
\n**Ans = 2**  
\n**Ans = 1**  
\n**Ans = 3**  
\n**Ans = 5**  
\n**Ans = 1**  
\n**Ans = 1**  
\n**Ans = 1**  
\n**Ans = 2**  
\n**Ans = 1**  
\n**Ans = 8**  
\n**Ans = 1**  
\n**Ans = 1**  
\n**Ans = 8**  
\n**Ans = 1**  
\n**Ans = 1**  
\n**Ans = 1**  
\n**Ans = 2**  
\n**Ans = 8**  
\n**Ans = 8**  
\n**Ans = 9**  
\n**Ans = 1**  
\n**Ans = 1**  
\n**Ans = 1**  
\n**Ans = 2**  
\n**Ans = 8**  
\n**Ans = 8**  
\n**Ans = 9**  
\n**Ans = 9**  
\n**Ans = 1**  
\n**Ans = 1**  
\n**Ans = 1**  
\n**Ans = 2**  
\n**Ans = 5**  
\n**Ans = 8**  
\n**Ans = 8**  
\n**Ans = 9**  
\n

 $\boxed{8}$  None of the above

(e) 
$$
y[n] = \delta[n-3] * (\delta[n] - \delta[n-2])
$$
  
\nANS = 1  
\n $\delta[n-3] - \delta[n-5]$   
\n $\delta[n-3] - \delta[n-5]$ 

(f) Plot the signal  $s[n] = u[n + 2] - \delta[n - 2]$ .

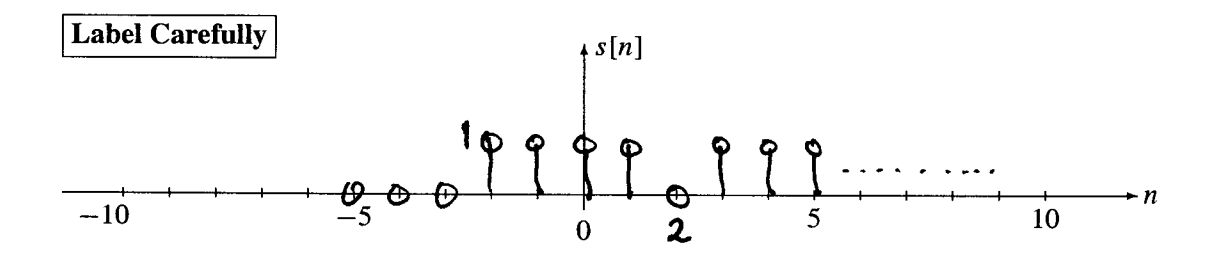

## **PROBLEM sp-04-Q.2.4:**

Pick the correct frequency response (from the list on the right) and enter the number in the answer box: **Time-Domain Description Frequency Response** 

(a)  $y[n] = x[n] + x[n-1] + x[n-2]$ ANS = 5<br>  $1 + e^{-j\hat{\omega}} + e^{-j2\hat{\omega}}$ <br>
=  $e^{-j\hat{\omega}}(e^{j\hat{\omega}} + 1 + \bar{e}^{j\hat{\omega}})^{\hat{\omega}}$  + 2  $\cos \hat{\omega}$ 

(b) 
$$
y[n] = x[n] + x[n-1]
$$
  
\nANS = 4 Length -2 running sum  
\n $1 + e^{-j\omega}$   
\n $\frac{\sin(L\omega/2)}{\sin(\omega/2)} e^{-j\omega(L-1)/2}$ 

(c) 
$$
h[n] = \delta[n-1] + \delta[n-3]
$$
  
\n
$$
\overbrace{ans = 2}
$$
\n
$$
-\overbrace{ja^3} + \overbrace{e^{-j\omega^3}}^2 = \overbrace{e^{-j\omega^3}}^2 (\overbrace{e^{j\omega} + e^{-j\omega^3}}^2)
$$
\n
$$
\overbrace{2\cos\omega}^2
$$

(d) 
$$
h[n] = \delta[n-1] - \delta[n-3]
$$
  
\nANS = 3  
\n
$$
\overrightarrow{ANS} = \overrightarrow{3\omega} = \overrightarrow{3\omega} \left( e^{j\overrightarrow{\omega}} - e^{-j\overrightarrow{\omega}} \right)
$$
\n
$$
\overrightarrow{2\sin\omega}
$$
\n(e)  $\{b_k\} = \{1, 0, -1\}$ 

(f) Select all systems (from the list on the right) that null out DC. Enter all numbers that apply.

$$
Ans = 1, 3
$$
\n
$$
Look for H(e^{j0}) = 0
$$

 $\bullet$ 

1 
$$
H(e^{j\hat{\omega}}) = 1 - e^{-j2\hat{\omega}}
$$
  
\n $H(e^{j\hat{\omega}}) = 1 - 1 = \omega$   
\n2  $H(e^{j\hat{\omega}}) = 2e^{-j2\hat{\omega}} \cos(\hat{\omega})$   
\n $H(e^{j\hat{\omega}}) = 2 \cos(\omega) = 2$   
\n3  $H(e^{j\hat{\omega}}) = 2je^{-j2\hat{\omega}} \sin(\hat{\omega})$   
\n $H(e^{j\hat{\omega}}) = \omega \sin(\hat{\omega})$   
\n4  $H(e^{j\hat{\omega}}) = \frac{\sin(\hat{\omega})}{\sin(\frac{1}{2}\hat{\omega})}e^{-j\hat{\omega}/2}$   
\n $H(e^{j\hat{\omega}}) \neq 0$   
\n5  $H(e^{j\hat{\omega}}) = e^{-j\hat{\omega}}(1 + 2\cos(\hat{\omega}))$   
\n $H(e^{j\hat{\omega}}) = 1 + 2 = 3$   
\n6  $H(e^{j\hat{\omega}}) = \frac{\sin(2\hat{\omega})}{\sin(\frac{1}{2}\hat{\omega})}e^{-j3\hat{\omega}/2}$   
\n $H(e^{j\hat{\omega}}) \neq 0$   
\n7  $H(e^{j\hat{\omega}}) = e^{-j\hat{\omega}}$   
\n $H(e^{j\hat{\omega}}) \neq 0$   
\n8  $\text{None of the above}$